# **Apprendre la bourse en 2015**

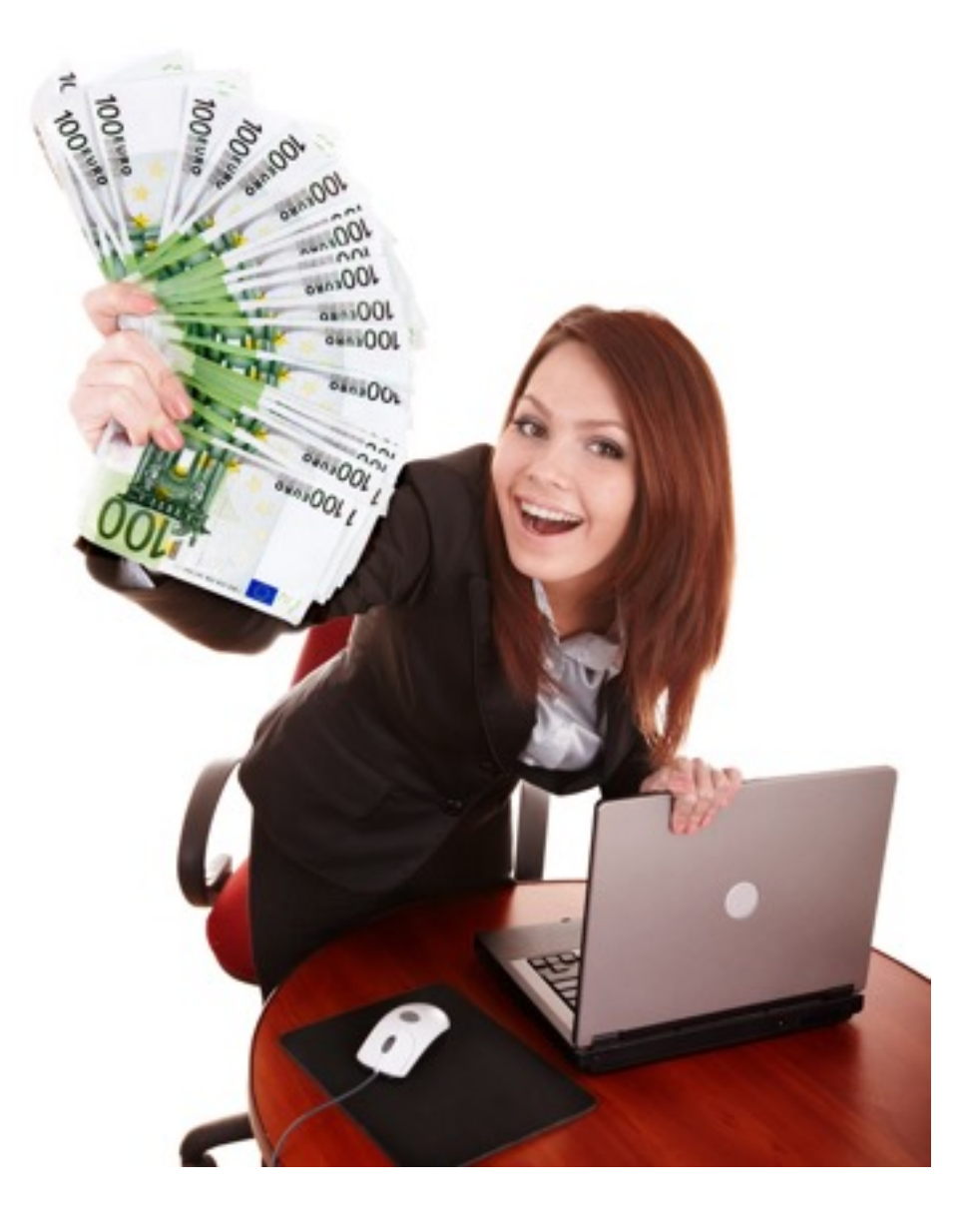

Valeur : 7 €

Edition Octobre 2015

©2014-2016 tous droits réservés pour tous pays.

© Serge Demoulin - Pour tous les pays, droits de reproduction réservés.

Sans limiter les droits réservés par les droits d'auteur et sauf aux fins de l'examen, aucune partie de cette publication ne peut être reproduite, stockée ou introduite dans un système de recherche, ou transmise, sous quelque forme ou par quelque moyen que ce soit (électronique, mécanique, enregistrement ou autre), sans l'accord préalable et la permission écrite de l'éditeur.

Les informations et les exemples contenus dans cet ebook ne sont pas destinés à garantir que tout le monde atteindra les mêmes résultats. Chaque individu obtiendra des succès divers qui seront déterminés par son désir, ses choix et techniques de trading, de l'effort et la motivation au travail qu'il mettra pour atteindre ses buts. Il n'existe pas de garantie d'obtenir les résultats indiqués ici.

Cet ebook fournit des liens vers des sites tiers, qui sont les seuls responsables du contenu et des documents sur leurs sites. Nous ne faisons aucune garantie ou représentation quant à l'exactitude, l'exhaustivité ou la pertinence du contenu de ces sites et nous n'assumons aucune obligation ou responsabilité pour toute erreur ou omission dans le contenu de cet ebook ou à l'un des liens des sites mentionnés.

Cet ebook n'aborde pas l'aspect juridique et fiscal du trading. Il est conseillé à toute personne voulant se lancer dans le trading de se renseigner auprès d'une personne compétente dans ce domaine sur les aspects juridiques et les obligations comptables et fiscales à respecter en fonction de sa situation personnelle et de son pays de résidence.

Même si tout à été fait pour vérifier l'information contenue dans ce livre, l'auteur n'assume aucune responsabilité pour les erreurs ou omissions. Si des conseils légaux sont nécessaires, les services d'un professionnel qualifié devraient être retenus. Ce livre ne devrait pas être utilisé comme source d'information légale ou comptable. Tous les résultats présentés dans ce livre sont des exemples de ce qui peut être accompli. Cela n'implique pas que toute personne qui le lira obtiendra les mêmes résultats. Vos résultats varieront selon votre désir et votre capacité d'apprentissage.

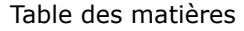

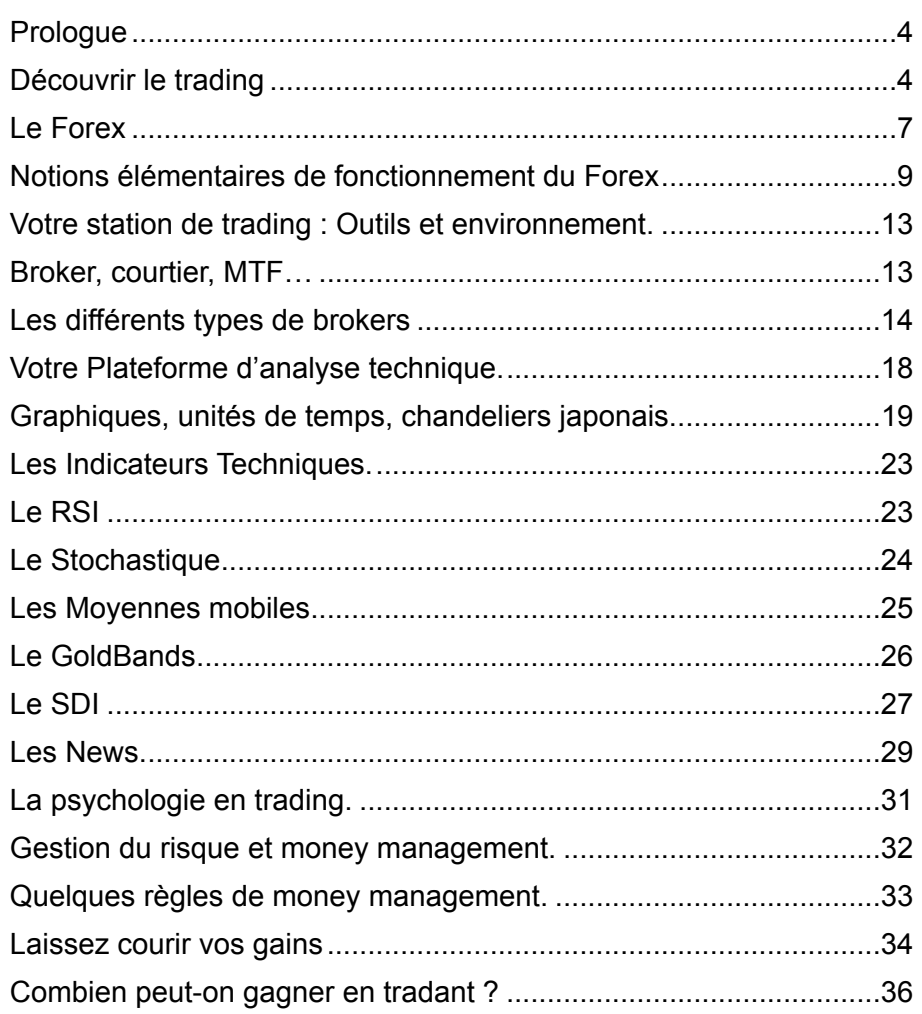

## **Prologue**

Bienvenue et Félicitation !

Félicitation à vous pour avoir pris la décision d'acquérir cet ebook ! Je sais que votre temps est précieux, j'ai voulu être le plus concret possible. Vous allez apprendre en quelques minutes les manières correctes et les plus faciles pour vous mettre au trading sur le forex ou sur d'autres marchés.

Je ne vous cacherai rien, je vous expliquerai les moyens les plus faciles et les plus efficaces pour que vous arriviez à gagner de l'argent depuis votre domicile le plus rapidement possible et les erreurs à ne pas commettre.

Mon expérience, ainsi que celle des nombreuses personnes que je connais, sont la preuve que vous, comme n'importe qui, pouvez gagner de l'argent avec un ordinateur et une connexion à Internet, très rapidement, en suivant quelques méthodes très simples de trading.

En consacrant un peu de temps tous les jours ou si vous êtes fort occupé(e), quelques heures par semaines, vous pourrez rapidement gagner de l'argent, beaucoup d'argent !

Si cet ouvrage vous a donné l'envie d'en apprendre un peu plus sur la manière de trader efficacement je vous invite à vous inscrire au terme de sa lecture, à ma formation gratuite en vidéos : http://formation-au-trading.com

# **Découvrir le trading**

Le trading, mais qu'est-ce que c'est ?

Il m'arrive de rencontrer des personnes qui me demandent quelle est mon activité et lorsque je leur dis que je fais du trading, souvent elles ne comprennent pas ce que c'est ou alors elles me répondent « Ah oui mais la bourse c'est dangereux on peut perdre son argent… ».

Oui c'est vrai qu'on peut perdre de l'argent si on fait n'importe quoi ! Mais on peut aussi gagner beaucoup d'argent, beaucoup plus qu'en laissant sont argent à la banque sur un compte qui rapporte moins de 1% par an !

1% c'est ce que vous pouvez gagner PAR JOUR en faisant du trading ! Cela bien sûr après avoir appris comment faire et surtout ce qu'il ne faut pas faire.

S'il est facile aujourd'hui de se mettre à trader en quelques minutes il est aussi facile de perde de l'argent en tradant, comme au casino.

Mais la bourse, le trading, ce n'est pas le casino, loin de là ! Et vous avez certainement vu des offres « options binaires » proposées par des sociétés peu scrupuleuses, qui veulent vous faire croire que le trading c'est un un jeu de pile ou face et que vous pouvez gagner de cette manière.

Fuyez ces offres !

Cela n'a rien à voir avec le trading, le vrai !

Ceux qui vous font ces propositions n'ont qu'un but, vous faire « jouer » et pour eux que vous gagnez ou perdiez n'a aucune importance puisque dans les 2 cas il sont gagnants.

Il vous feront croire que vous pouvez apprendre

en quelques minutes une méthode pour gagner, mais ce n'est qu'une illusion. Leur but est de vous faire envoyer un maximum d'argent sur leur compte.

Si vous n'avez pas affaire à une société trop malhonnête vous pourrez récupérer votre argent ou ce qu'il en reste quand vous aurez compris votre erreur et perdu quelques milliers d'euros… Mais souvent cela sera impossible et vous y laisserez la totalité de ce que vous avez investi.

Donc suivez mon conseil :

## **Les options binaires, ce n'est pas du trading et il faut fuir ces propositions !**

Après cette mise en garde, passons aux choses sérieuses :

Commençons par parler du trading des devises ensuite si vous voulez aller plus loin et suivre ma formation, nous aborderons le Cac 40 , le Dax, le Dow Jones, l'or que vous pourrez aussi trader si vous en avez l'envie...

## **Le Forex**

Le trading et plus particulièrement le trading Forex, c'est l'art d'anticiper une hausse ou une baisse de l'EURO, du DOLLAR, du YEN….

Du dimanche soir au vendredi soir, le marché des devises appelé **FOREX** ( **FOR**eign **EX**change) est ouvert.

Vous avez la possibilité de « trader » sur ce marché 24h sur 24 tous les jours sauf le week-end. Cela vous laisse la possibilité de vous mettre à cette activité après votre journée de travail.

Le Forex est un marché très volatile. Cela signifie que les monnaies changent constamment de valeur les unes par rapport aux autres. Et ce sont ces changements qu'il faut arriver à anticiper, à la hausse comme à la baisse. Vous pouvez gagner dans les 2 cas.

# **Plus de 5000 milliards de dollars sont échangés tous les jours sur le Forex**.

C'est énorme et cela explique l'engouement de plus en plus grand des traders pour ce marché.

**Les principaux intervenants** sur le marché du Forex sont : les banques centrales, les banques et autres institutions financières, les hedge funds, les sociétés qui veulent se couvrir contre le risque de fluctuation du cours des devises, les investisseurs particuliers comme vous et moi.

**La liquidité sur le marché du Forex** est excellente vu le nombre important d'intervenants ainsi que les sommes collosales échangées tous les jours.

Ce qui veut dire que contrairement au marché des actions, vous n'aurez aucun problème pour vendre ou acheter instantanément à n'importe quel moment.

**L'effet de levier** sur le Forex varie selon les courtiers (brokers). La plupart proposent des effets de levier de 10 à 200 mais certains peuvent aller jusque 400. Vous pouvez donc trader avec un capital faible au départ et votre capital sera mulitiplié par l'effet de levier que vous choisirez.

Sur le Forex, ce terme revêt la même signification que sur les autres marchés et se défini de la manière suivante :

« Phénomène qui permet aux participants des marchés à terme de contrôler par le biais d'une mise de fond relativement modeste, une position importante dans la valeur de base ».

L'effet de levier vous permet de trader avec plus d'argent que vous n'en possédez.

Par exemple avec un capital de 1000 \$ et un effet de levier de 100 vous pourrez acheter des lots de 100.000 \$. Il vous faudra cependant être prudent car l'effet de levier fonctionne dans les deux sens et avec un effet de levier élevé vous pouvez perdre plus rapidement aussi votre capital.

Heureusement vous ne pouvez pas perdre plus que le capital que vous investissez.

Vous devrez préciser à votre broker l'effet de levier que vous souhaitez. Il restera constant jusqu'à ce que vous demandiez éventuellement à votre courtier de le changer.

**Des profits à la hausse comme à la baisse**. Vous pouvez acheter ou vendre et faire des profits dans les 2 cas. Quelle que soit la tendance, si vous vous positionez dans le sens de la tendance et que le marché évolue dans votre sens vous réaliserez un profit.

**Vous pouvez vous entraîner sur un compte de démonstration sans rien risquer** : La quasi totalité des borkers vous proposeront une plateforme de trading et le choix entre un compte démo et un compte réel. Vous aurez ainsi le loisir de tester vos capacités à faire des gains sans risquer votre argent.

Je vous recommande les brokers Avatrade et JFD Brokers pour la facilité qu'ils offrenet à ouvrir des comptes de démonstration et à la facilité d'installer la plateforme de trading MT4 :

#### [Avatrade](http://www.avatrade.fr/?tag=14032)

#### [JFD Brokers](https://www.jfdbrokers.com/fr/partner/demoulin-serge.html)

Le Forex est un marché qui se développe de plus en plus et des traders débutants ou confirmés y viennent en grand nombre.

#### **Notions élémentaires de fonctionnement du Forex**

**Le forex est un marché déréglementé**. Cela

signifie qu'il n'y a pas d'organisme centralisateur des cours du Forex.

Chaque courtier peut donc proposer des cours différents en fonctions d'estimations qu'il fait et de nombreux paramètres. Généralement les écarts sont faibles entre courtiers sérieux mais il pourrait arriver que vous constatiez des différences d'un courtier à l'autre.

**Pas de mesure exacte du volume**. On peut aussi noter l'absence d'indicateur de volume sur le marché du Forex. En effet, puisque les échanges ne sont pas centralisés, il n'est pas possible de connaître avec précision les volumes échangés sur ce marché. Tout au plus dispose-t-on d'estimations imprécises. On ne pourra donc pas utiliser d'indicateurs basés sur les volumes.

**Les parités**. Sur le Forex, vous ne pouvez pas acheter uniquement des dollars ou des euros, vous achetez toujours une paire de devise ou « parité » Devise1/Devise2 comme EUR/USD.

La Devise 1 est la « devise de référence » et la Devise 2 est appelée « contre devise ».

Les parités les plus achetées et vendues auront une forte volatilité et seront donc plus intéressantes à trader.

Comme :

## **EUR/USD – GBP/USD – USD/JPY – USDCHF**

Ce sont des parités « majeures », elles représentent une grande grande partie des transactions enregistrées sur le Forex.

**Lot , mini-lot, micro-lot**. Par convention 1 lot vaut 100.000 \$. Mais vous pourrez acheter des fractions de lots comme 1 micro-lot ou 0,01 lot.

Vous pourrez ainsi adapter votre prise de position et vos risques en fonction de votre capital chaque fois que vous ouvrirez une position.

Vous pourrez fermer partiellement une position et laisser une fraction de votre position ouverte ou vous pouvez fermer votre position dans sa totalité.

**Le Pip**. C'est l'unité de variation des cours sur le Forex. Sur l'EURUSD c'est 0.0001, mais comme la plupart des courtiers sont passés à 5 chiffres derrière le point, un dixième de pip apparaîtra aussi. Vous verrez donc pour l'EUR/USD 0.00010 qui correspond à 1 pip et non pas à 10 pips.

Par contre sur les paires en Yen comme EUR/ YEN ou USD/YEN vous verrez 0,010 pour une variation de 1 pip.

#### **Un exemple** :

A 12 h le cours de l'EURUSD est de 1.35276, et à 17h il est de 1.35002, l'EURUSD a baissé et il y a eu une variation de 27 pips.

La valeur d'un pip est fixée à 10\$.

**Le Spread** est la différence entre le prix d'achat (ask) et le prix de vente (bid) de la paire de devise.

Le spread peut être de 0 mais chez la plupart des broker il sera plus ou moins élevé, allant de 1 à 3

pips ou beaucoup plus (50) selon la paire de devise.

Un grand nombre de brokers se rémunèrent en majorant le spread. De sorte que chaque fois que vous ferez un trade, le broker gagnera, quel que soit le résultat, gain ou perte de votre trade.

Certains brokers se rémunère à la fois sur le spread (réduit dans ce cas) et aussi en vous facturant une commission sur chaque transaction.

D'autres, qu'on appelle les MTF (Multilatéral Trading Facilities) se rémunèrent uniquement par une commission sur les transactions. C'est chez eux que vous obtiendrez les spreads les plus faibles et des commissions faibles également.

**Long, short ou flat**. Ce sont les termes utilisés pour désigner si vous êtes acheteur, vendeur ou si vous n'avez pas de position ouverte.

**Long** signifie que vous êtes acheteur d'une parité. Vous gagnez si le cours de la parité monte et vous perdez s'il baisse.

**Short** indique que vous avez ouvert une position à la vente sur une parité. Vous gagnez de l'argent si le cours de la parité baisse et vous en perdez s'il monte. Un terme familié pour désigner un short est « vente à découvert ».

**Flat** signifie que vous n'avez pas de position ouverte, que votre capital est disponible. On dit aussi être « liquide ».

# **Votre station de trading : Outils et environnement.**

**Le matériel**. De nos jours, un simple pc ou un mac font parfaitement l'affaire pour commencer à trader sur les marchés.

Il n'est pas nécessaire d'avoir une station de travail très puissante. Les plateformes de trading sont des logiciels assez peu gourmands en ressources.

Une connexion Internet ADSL fera également l'affaire.

La plupart des brokers comme **[Avatrade](http://www.avatrade.fr/?tag=14032)** et [JFD Brokers](https://www.jfdbrokers.com/fr/partner/demoulin-serge.html) vous proposeront une plateforme de trading gratuite.

La plus populaire est MT4 (Metatrader 4 ).

Il ne vous faudra que quelques minutes pour installer une plateforme de trading sur votre pc et ouvrir un compte démo ou même réel en transférant de l'argent par carte bancaire pourra se faire dans la foulée.

Vous voilà prêt pour passer vos premiers trades sur les marchés.

# **Broker, courtier, MTF…**

Le choix du broker est un sujet qui préoccupe beaucoup les traders débutants.

En effet le broker est l'intermédiaire entre vous et les marchés et sans broker, il n'est pas possible de trader.

C'est le broker qui va vous fournir une plateforme de trading (MT4 ou autre ) et qui vous transmettra à travers celle-ci les flux des marchés.

Vous verrez en temps réel sur des graphes l'évolution du marché, seconde après seconde et vous pourrez vous positionner à l'achat ou à la vente en une fraction de seconde.

## **Les différents types de brokers**

## **Dealing desk, no dealing desk, MTF**

Il y a différents brokers, il y a aussi des MTF qui ne sont pas des brokers et qui sont intéressants, nous allons voir la différence entre les 3 :

## **Dealing Desk**

Un broker « dealing desk » aussi appelé « market maker » (créateur de marché) est un broker qui au lieu de transmettre vos ordres au marché interbancaire va jouer lui-même le rôle de marché.

En fonction de votre historique et de vos résultats à court et long terme il va établir une stratégie pour couvrir ses risques.

Il peut choisir plusieurs options pour traiter vos trades :

- prendre une position contraire à la vôtre (c'est ce qu'il fera la plupart du temps)

Etant intermédiaire entre vous et les

fournisseurs de liquidité (les banques), il peut y avoir conflit d'intérêt, puisqu'un trader gagnant sera une source de perte pour le broker qui se positionne en sens contraire du trader. Au contraire, un trader perdant sera une source de revenus pour le broker dealing desk.

- Les brokers dealing desk ou market maker sont les brokers les plus courants, ils sont les plus simples à fonder, ils font assez souvent un marketing agressif, offrent des bonus et proposent souvent des spreads fixes.

#### **Avantage des brokers dealing desk**

Contrairement à ce qu'on pourrait penser en ayant lu ce qui précède, les brokers dealing desk ont malgré tout certains avantages :

Puisque c'est le broker dealing desk qui crée son propre marché, les ordres sont exécutés rapidement. Il n'est pas nécessaire d'attendre la réponse de la banque une fois que vous avez passé votre ordre puisque celui-ci est exécuté par le broker lui-même.

#### **Inconvénient des brokers dealing desk**

Comme expliqué précédemment, il y a conflit d'intérêt entre vous et le broker dealing desk. S'il applique la stratégie de se positionner en sens contraire de vos trades, quand vous perdez il gagne. Et comme 90% des traders débutants perdent rapidement leur capital on a vite compris où est leur intérêt.

# **No Dealing Desk**

Un broker « no dealing desk » transmettra vos ordres vers le marché inter-bancaire. Ils travaillent souvent avec plusieurs banques et transmettent les ordres des traders à la banque qui offre le meilleur prix au moment de la transaction. La banque peut accepter ou refuser l'ordre (c'est ce qu'on appelle le «last look»). Ils se rémunèrent sur le spread.

# **On distingue 2 types de brokers no dealing desk :**

Les STP (Staight Trough Processing) aussi appelés « pur brokers » qui passent les ordres vers les banques et se rémunèrent via le spread.

Les ECN ( Electronic Communications Network) qui centralisent les différentes positions du marché entre les banques, les market makers et les traders pour proposer le meilleur spread possible à chaque instant. Si 2 clients passent au même moment 2 ordres inverses, le broker ECN peut éventuellement réaliser les ordres en interne entre ces 2 clients. Ils se rémunèrent non pas sur le spread mais avec une commission.

# **Avantage des brokers no dealing desk**

En principe ces brokers offrent des cotations exactes, les stop loss et take profit devraient pouvoir être placés proches du point d'entrée et les spreads devraient être faibles.

# **Inconvénient des brokers no dealing desk**

Les brokers proposent les ordres aux banques

qui peuvent les refuser (last look), ce qui conduit à proposer le trade à une autre banque et rallonge le délai d'exécution et peut de ce fait provoquer un « slippage » ( écart entre le prix souhaité et le prix exécuté).

#### **Les MTF**

Ce ne sont pas des brokers mais ils ont un intérêt certain.

Les MTF (Multilateral Trading Facility) ou en français Plateforme multilatérale de négociation.

Ce sont des marchés boursiers alternatif créés pour concurrencer les grands marchés boursiers historiques.

## Exemple : Lmax Exchange

LMAX Exchange (London Multiple Asset Exchange), n'est pas un broker mais une bourse MTF (Multilatéral Trading Facilities) réglementé par la FCA en Angleterre pour le Forex et agréé en France par l'ACP (banque de France ), offrant les avantages uniques de la qualité d'exécution d'une bourse, transparence complète pré et post trade et un terrain de jeu fiable pour tous les participants du marché des devises. Le carnet d'ordres ouvert de LMAX Exchange offre une liquidité ferme axée sur des ordres limites provenant des banques de premier rang et des entreprises de négociation pour compte propre.

Lmax est une "place de marché" centralisée qui permet aux acheteurs et vendeurs de se rencontrer.

# **Avantage d'un MTF**

Rapidité d'exécution.

L'intérêt du MTF est le même que celui du trader.

Le placement des stop loss et take profit peut être ramené à 1 pip

Spread très faibles voir nul.

# **Inconvénient d'un MTF**

L'inconvénient serait une limite de la liquidité mais Lmax étant sur le marché du Forex qui est marché très liquide, le problème ne se présente pas sur ce marché et les ordres sont toujours exécutés en une fraction de seconde.

Lmax Exchange est une solution que j'utilise et que je recommande

# **Votre Plateforme d'analyse technique.**

Il existe de nombreux logiciels d'analyse technique qui vous donnet les flux réels et sur lesquels vous pouvez installer des indicateurs, c'est à vous de faire votre choix. Certains permettent aussi de passer directement vos ordres sur les marchés. MT4 est un de ceux-là et c'est la raison de sa grande popularité.

MT4 est gratuit et performant. Il contient de nombreux indicateurs et vous pourrez en rajouter autant que vous voulez et même en programmer vous-même.

Vous recevrez les flux de données en temps réel sur le marché du Forex, des CFD, des matières premières, etc.

J'ai créé une série de vidéos que vous pouvez visualiser et qui vous familiariseront avec la plateforme MT4 : [VIDEOS](http://le-trading.com/metatrader4.php)

## **Graphiques, unités de temps, chandeliers japonais.**

Pour trader avec succès il vous faudra faire une analyse des marchés sur différentes unités de temps (mensuel, weekly, daily, horaire, 15 minutes..). Cela vous permettra de vous faire une idée précise de la tendance des marchés et d'avoir les meilleures probabilités de succès.

Il y a 3 modes de représentation des graphiques :

- Les bar charts
- Les courbes
- Les chandeliers japonais

Cette cette dernière représentation que nous utiliserons car elle a de nombreux avantages et elle fournit le plus d'informations.

Dans le cas d'une hausse du marché on a l'habitude de configurer les chandeliers dans une couleur verte

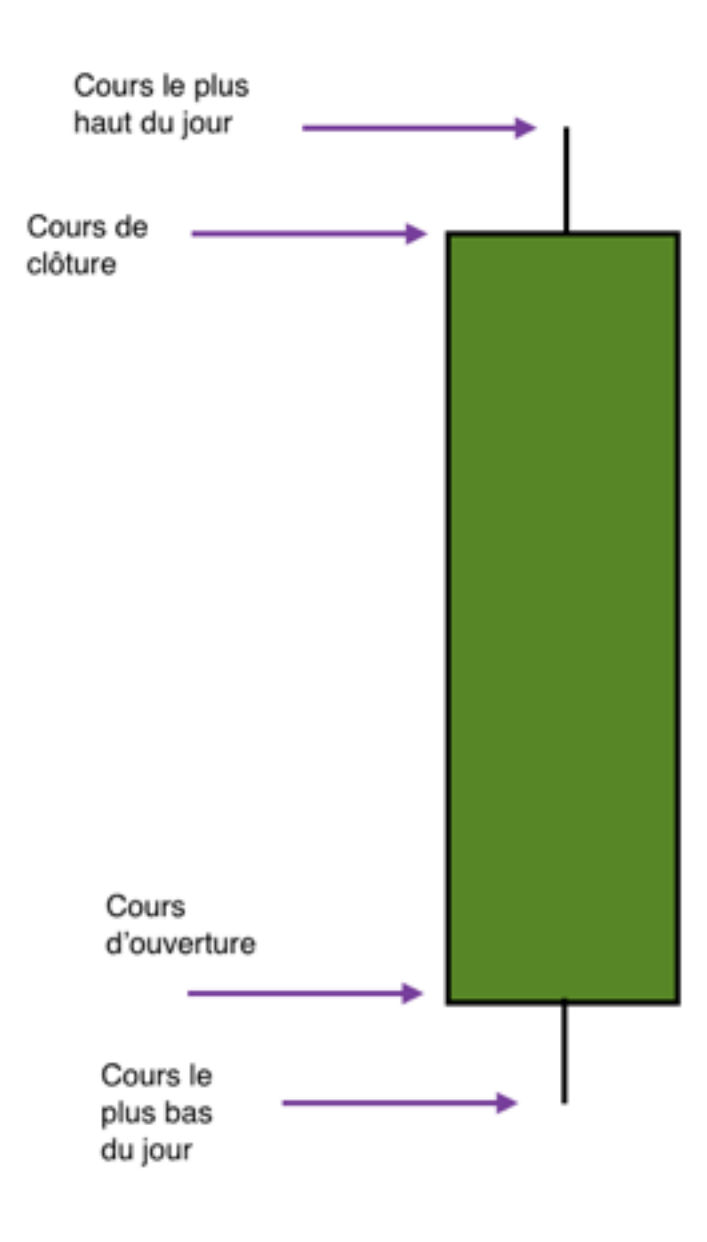

Dans le cas d'une baisse du marché on a l'habitude de configurer les chandeliers dans une couleur rouge.

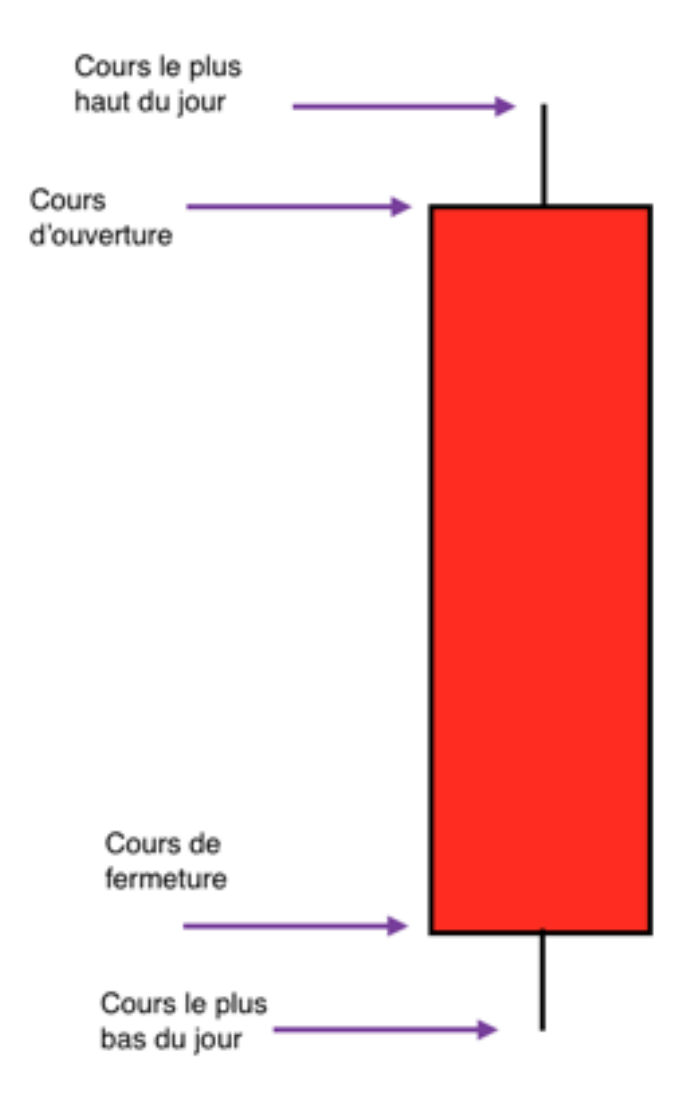

Les chandeliers japonais livrent plusieurs informations :

- le cours le plus haut du jour

- le cours le plus bas du jour
- le cours d'ouverture
- le cours de fermeture
- la tendance : vert marché haussier, rouge marché baissier.

Chaque chandelier correspondra à l'unité de temps que vous aurez choisie sur votre graphique. Si vous visualisez un grafique daily, chaque chandelier correspond à une journée.

Si vous visualisez un graphique horaire, chaque chandelier correspond au mouvement du marché durant une heure.

Si vous visualisez un graphique 1 minute, chaque chandelier correspond au mouvement du marché durant une minute…

Chaque chandelier représente une période de temps en fonctin du graphe que vous aurez choisi : 1minute, 5 min., 15 min., 30 min., 1 heure, 4 heures, 1 jour, 1 semaine, 1 mois, sont les graphes disponibles sur MT4.

22

ci-dessous un graphe en 1 heure sur la paire de devise GBPUSD

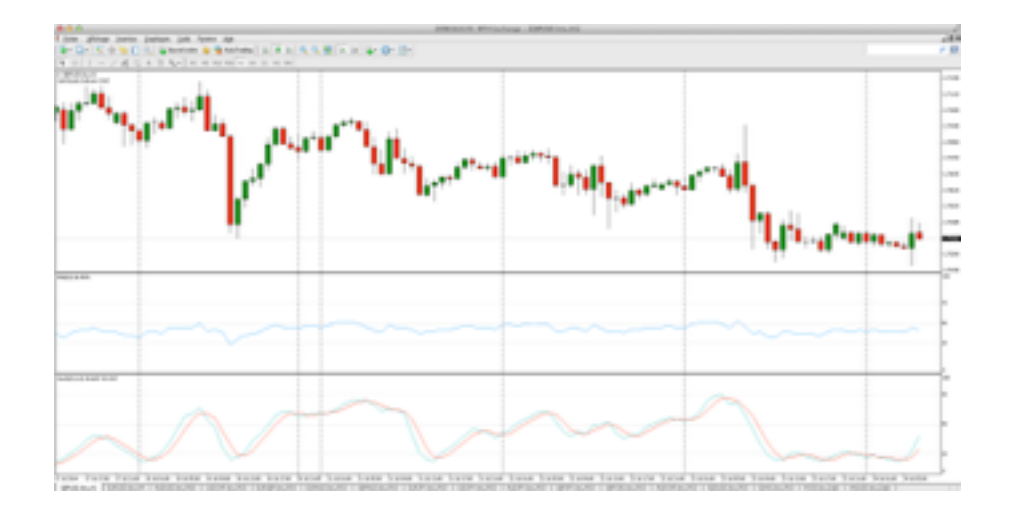

Sur ce graphe nous voyons les chandeliers japonais et deux indicateurs popuaires : le RSI et le Stochastique.

## **Les Indicateurs Techniques.**

Il existe des milliers d'indicateurs techniques et des nouveaux sont créés tous les jours. Vous pouvez vous-même en créer si vous le voulez. La plateforme MT4 est idéale pour cela. Elle contient déjà de nombreux indicateurs.

# **Le RSI**

Le RSI est un des indicateurs que j'utilise et que je recommande. C'est un indicateur très ancien qui a été créé par J. W. Wilder en 1978 et qui est encore utilisé aujourd'hui par un grand nombre de traders. Voilà une des raisons pour lesquelles il est intéressant de suivre les signaux de cet indicateur.

Si vous suivez des indicateurs que beaucoup d'autres traders suivent en même temps vous pourrez être dans « le mouvement » que suivent la plupart des traders et en profiter.

Voici un graphe GBPUSD en daily avec l'indicateur RSI

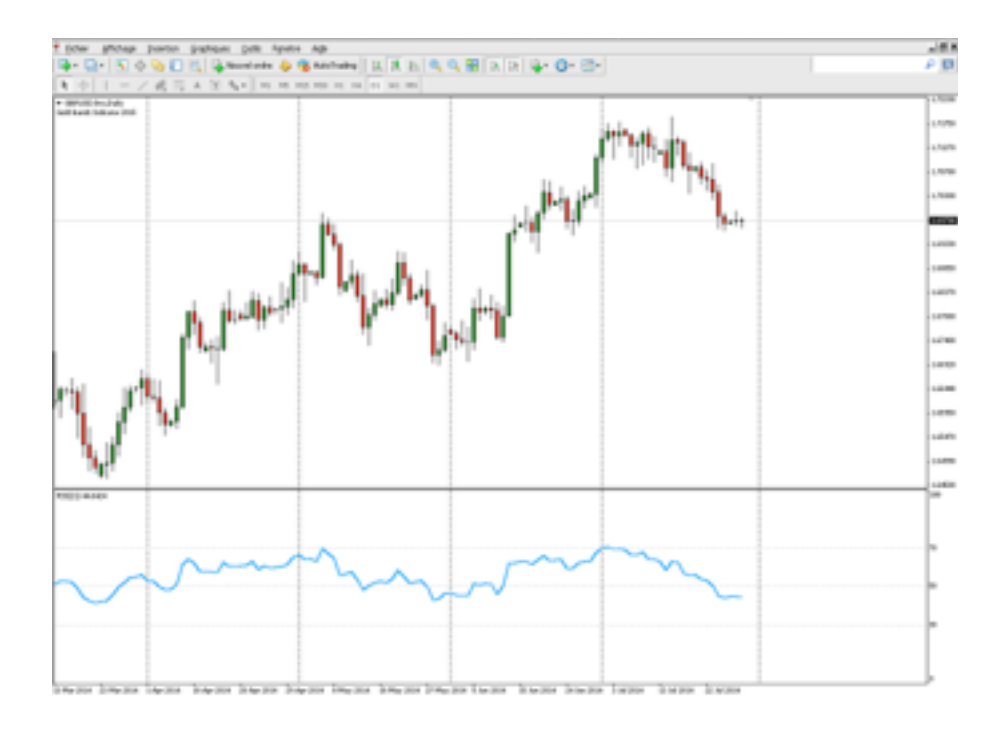

# **Le Stochastique**

Le Stochastique est un indicateur qui comme le RSI fait partie des « oscillateurs ». C'est un indicateur que j'utilise principalement pour choisir mes points d'entrée sur les marchés.

Voici un graphe GBPUSD en daily avec l'indicateur RSI et Stochastique

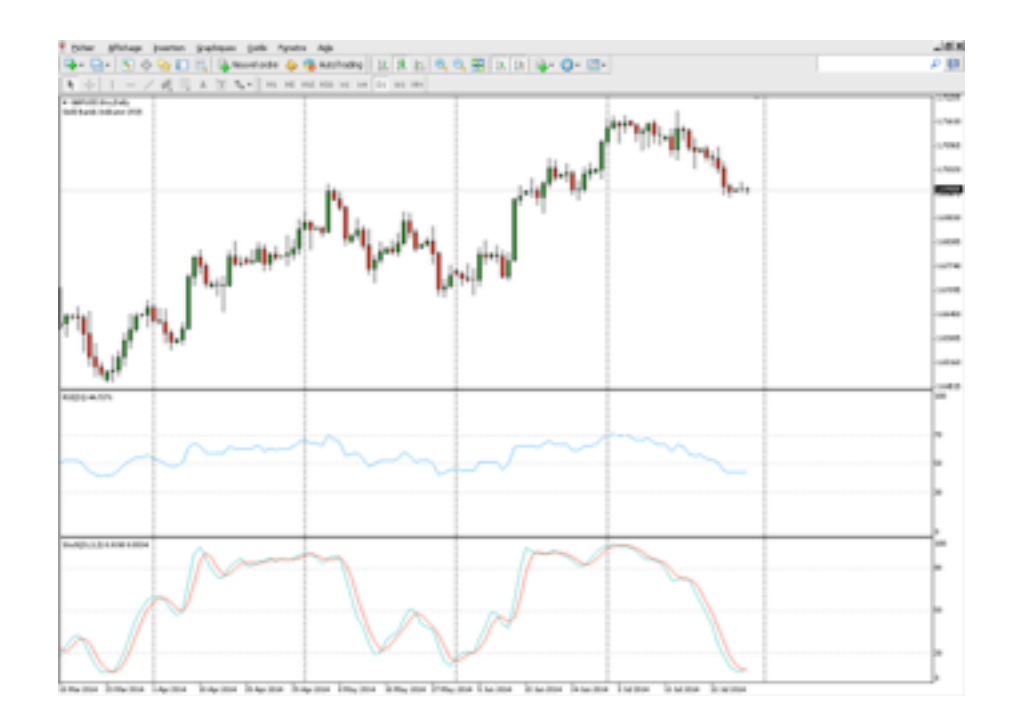

# **Les Moyennes mobiles**

Les moyennes mobiles complètent très bien le graphe comprenant le RSI, le Stochastique et les chandeliers japonais.

Voici un graphe GBPUSD en daily avec l'indicateur RSI et Stochastique et les moyennes mobiles 20 (en bleu) et 50 (en rouge).

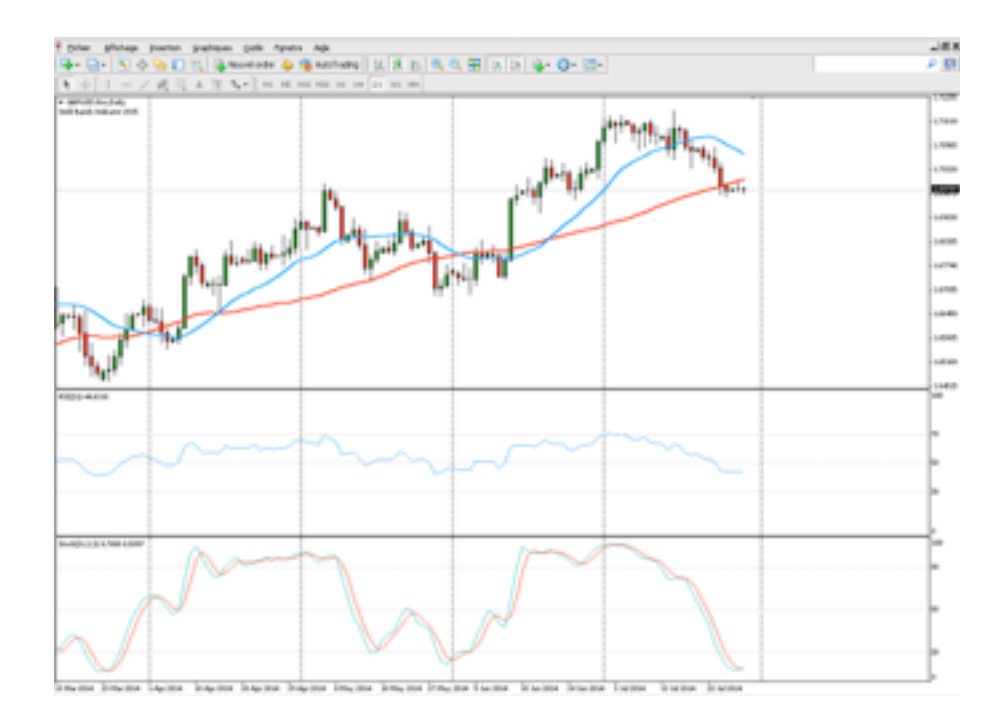

Les RSI, le Stochastique et les moyennes mobiles sont des indicateurs que vous trouvez dans la plateforme MT4 et qu'il est facile de placer sur les graphiques comme je le montre dans les [vidéos](http://le-trading.com/metatrader4.php).

# **Le GoldBands**

Dans ma manière de travailler, je remplace les moyennes mobiles par un indicateur « maison » qui est le Goldbands

Le Goldbands est constitué d'une moyenne mobile qui change de couleur et de « bandes de Bollinger » qui indiquent clairement les changements de tendances du marché.

Voici un graphe GBPUSD en daily avec l'indicateur RSI et Stochastique et le GoldBands.

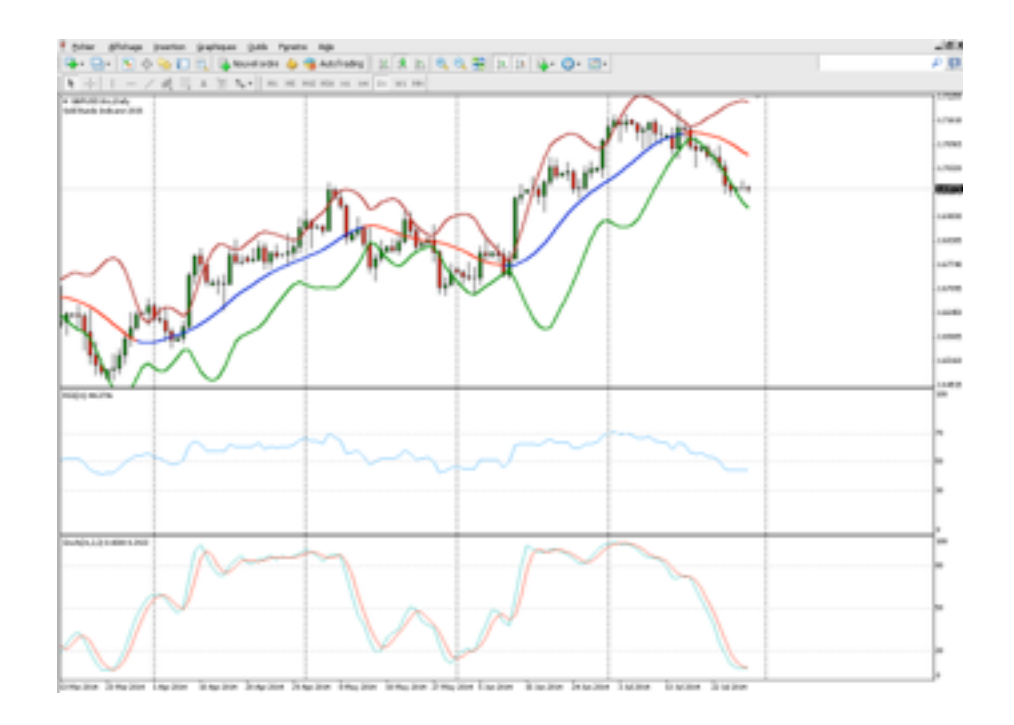

# **Le SDI**

J'ai développé d'autres indicateurs comme le SDI.

Cet indicateur permet d'un coup d'œil rapide de comprendre la tendance d'un marché (haussier, baissier, indécis)

Voici un graphe GBPUSD en daily avec l'indicateur RSI et Stochastique, le GoldBands et le SDI.

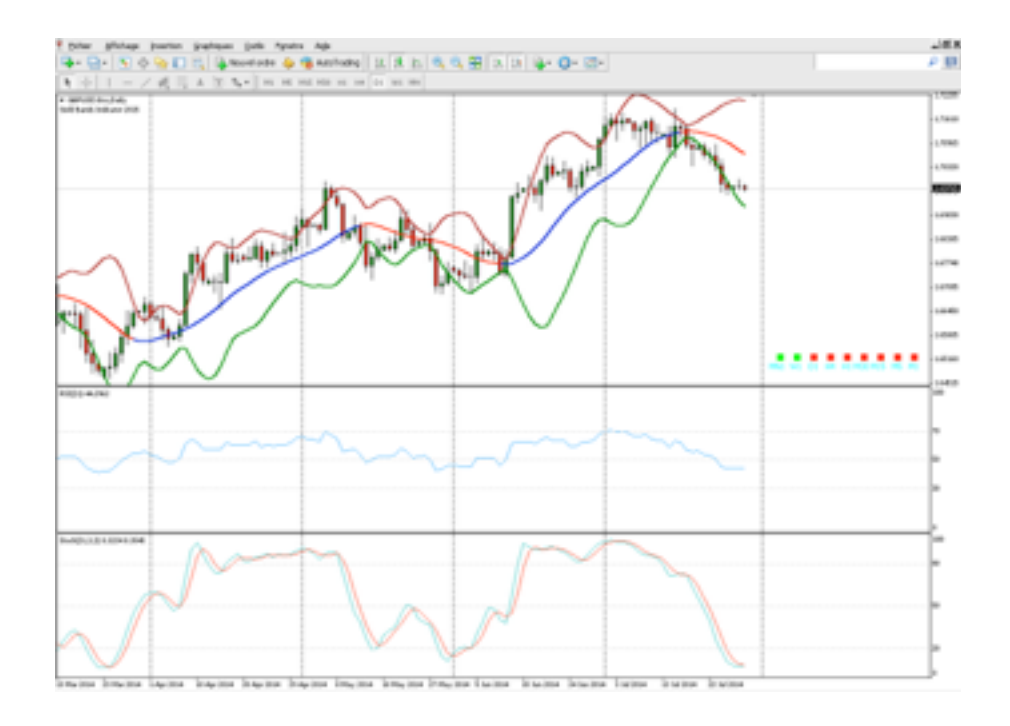

Vous avez ci-dessus une vue d'un graphe avec les indicateurs que j'utilise quotidiennement.

Il m'arrive également de rajouter l'indicateur MACD

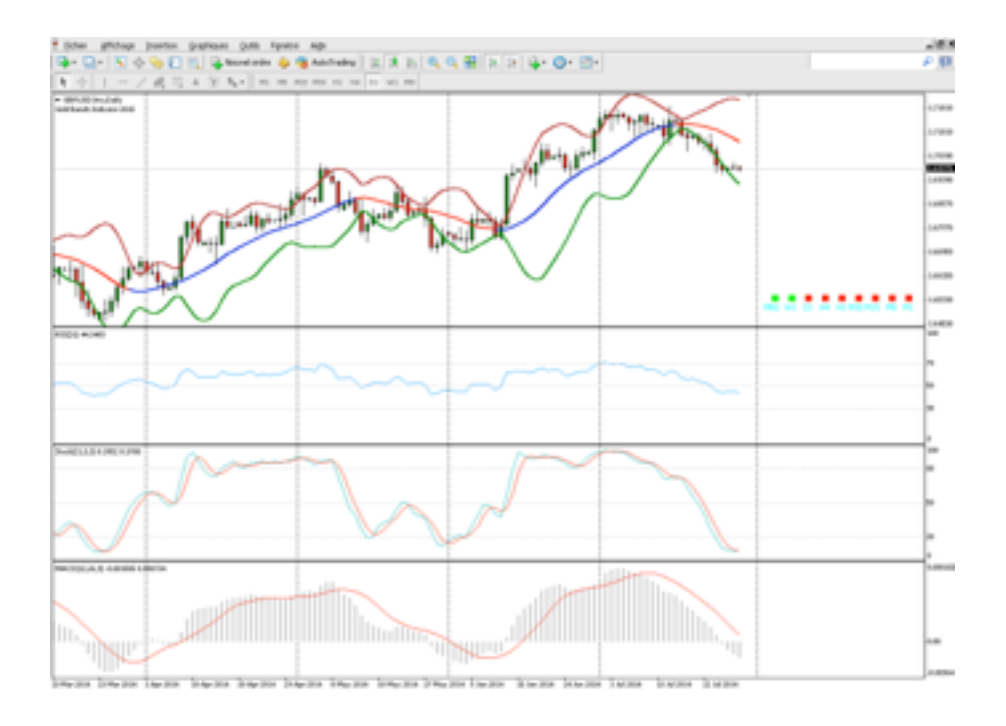

28

© Serge Demoulin - Pour tous les pays, droits de reproduction réservés.

Il faut bien sélectionner les indicateurs. Le but étant d'avoir une convergence de signaux qui vous donnent un maximum de probabilité de succès dans vos trades.

Vous pouvez utiliser d'autres indicateurs, mais je vous conseille d'éviter un excès d'indicateurs qui ne feraient qu'embrouiller vos graphiques et rendrait votre prise de décision plus difficile.

Il faut vous habituer aux indicateurs, comprendre leur manière de fonctionner et comprendre la rythmique des marchés.

Cela prendra un peu de temps, mais c'est indispensable.

## **Les News.**

Pratiquement tous les jours il y a des nouvelles économiques, des statistiques, des discours, qui ont une influence plus ou moins forte sur les mouvements des marchés.

Il est important d'en tenir compte !

Où trouver ces « News » ?

De nombreux sites publient ces news tous les jours.

Voici une copie d'écran des news du site DailyFx

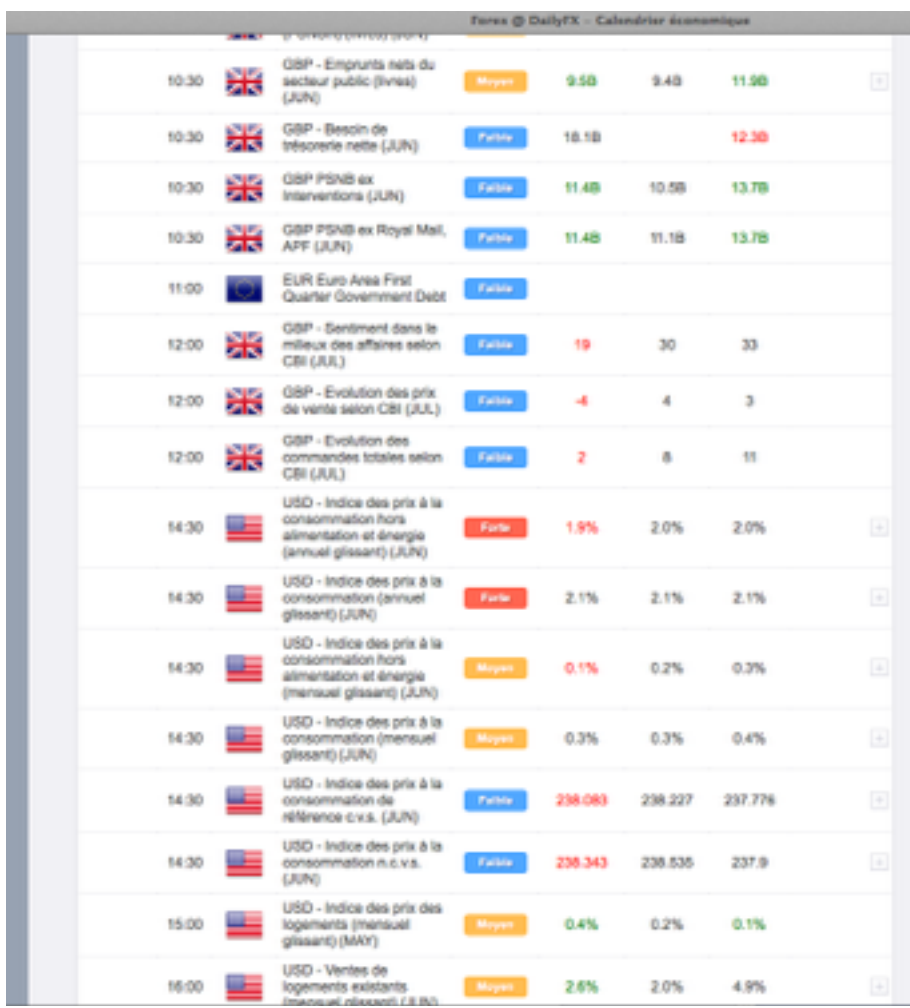

En fonction de l'importance de la news (faible, moyenne, forte), les marchés pourront fluctuer parfois de manière très forte. Des mouvements de 100 pips en quelques secondes sont fréquents lors de news fortes.

Au début je vous conseille de ne pas être positionné au moment des news ou avec seulement une petite position.

# **La psychologie en trading.**

Peut-être trouvez-vous curieux que je parle de psychologie en relation avec le trading. C'est pourtant une partie très importante qui peut faire toute la différence entre un trader gagnant et un trader perdant.

La psychologie est une des clés du trading. Il faudra que vous appreniez à maîtriser vos émotions pour être performants sur les marchés.

Principalement la peur. Vous serez souvent confronté à la peur de perdre et de ce fait vous ne risquerez pas suffisamment de votre capital et aussi à la peur de perdre les gains déjà engrangés et vous couperez trop rapidement vos positions.

D'autre part vous risquez aussi de tomber dans le piège de ne pas sauvegarder assez vite une partie ou la totalité de vos gains et vous pourrez de ce fait reperdre la totalité de vos gains ou même plus.

L'erreur courante est de laisser votre position ouverte parce que vous refusez d'admettre que le moment de prendre vos gains est passé, que le marché se retourne contre vous et qu'il est grand temps de fermer votre position avant de faire des pertes.

Mais vous refusez de gagner moins que ce que vous pouviez gagner quand le marché était au plus haut dans le sens de votre position et vous êtes en « mode espoir » qui risque de vous conduire à réaliser des pertes sur un trade qui était gagnant.

Voilà quelques unes des erreurs courantes que vous allez certainement rencontrer assez rapidement et qui vous feront prendre conscience de l'importance de la psychologie lorsque vous tradez.

#### **Gestion du risque et money management.**

Outre la psychologie, la gestion du risque et le money management sont aussi très importants dans votre stratégie de trading gagnant.

Le money management est l'art de maximiser vos gains et de minimiser vos pertes. Car aucun trader ne peut se venter de ne jamais faire de pertes.

Ce qui importe c'est la somme des pertes soit inférieure à la somme des gains. Et cela de manière régulière.

#### **Principe de base du money management :**

A chaque ouverture de trade il faut que votre rapport gain escompté / risque soit le plus élevé possible. Idéalement de l'ordre de 2 à 3 ou plus.

C'est ce qu'on appelle le ratio « risk reward ».

Le bénéfice que vous comptez tirer de votre trade doit être plus élevé que le risque que vous prenez. Si ce n'est pas le cas, il vaut miuex éviter d'ouvrir cette position.

Un exemple :

 Supposons que vous ouvrez une position d'une certaine taille, par exemple 0.5 lot avec un stop à une distance de 15 pips et que vous avez calculé que si votre stop est touché dans le cas où votre trade serait invalidé et que le marché parte dans le sens inverse de ce que vous aviez imaginé et que la somme investie et perdue est de 100 euros, il faut que le gain que vous espériez si le trade avait été gagnant soit de 200 ou 300 euros minimum.

En agissant ainsi et en refusant de prendre des trades ayant un risk reward inférieur à 2 ou 3, vos gains seront 2 à 3 fois supérieurs à vos pertes.

#### **Quelques règles de money management.**

Au plus vous risquez une partie importante de votre capital au plus vous pourrez gagner.

Le revers de la médaille est que au plus vous risquez et au plus vite vous pouvez perdre votre capital si vous avez plus de trades perdants que de trades gagnants ou si votre risk riward n'est pas bon.

En effet vous pouvez avoir 80% de trades gagnants, mais si les 20% de trades perdants effacent tous vos bénéfices et vous font perdre plus que ce que vous avez gagné, en tradant une partie importante de votre capital à chaque trade, vos réserves s'épuiseront vite.

Si vous risquez 10% de votre capital à chaque trade, 10 trades perdants d'affilée auront raison de votre capital. Si vous risquez 1% vous resterez plus longtemps sur les marchés.

Au début, contentez-vous d'essayer de faire un maximum de trades gagnants. Ne cherchez pas à gagner beaucoup d'argent.

Considérez une journée gagnante comme une

belle réussite, peu importe les gains. Même si vous n'avez gagné que 2 ou 3 euros, c'est déjà très bien !

En général on conseille 1% à 5% de son capital à chaque trade. Cela dépendra aussi de votre capital et du risque que vous êtes prêt à prendre. Vous verrez rapidement si le risque que vous prenez est bon.

Restez toujours vigilents, vous pouvez prendre beaucoup de risque et faire une série de trades gagnants ( la chance du débutant ) et ensuite reperdre rapidement tous vos gains et votre capital initial. C'est arrivé à un grand nombre de traders qui ont gagné plusieurs millions et ont tout reperdu.

Une technique efficace de money management est de se fixer des limites de pertes par jour et par semaine. Cela peut être une certaine somme d'argent ou un % de votre capital.

Si vous atteignez cette limite vous arrêtez de trader ce jour-là ou pour le restant de la semaine si vous avez atteint votre limite hebdomadaire.

Le danger étant de vouloir rattraper ses pertes rapidement, le jour même. La plupart du temps lorsqu'on veut faire cela, on ne fait qu'augmenter ses pertes. On augmente la taille de ses positions, on prend plus de risque, on ne prend pas des trades optimaux et on peut rapidement arriver à des pertes abysalles.

#### **Laissez courir vos gains**

Un des secrets de la réussite est de couper rapidement votre position lorsque vous perdez et de laisser courir vos gains le plus longtemps possible.

Mais cela demande quelques explications :

Vous devez avoir des arguments pour laisser votre trade ouvert lorsque vous gagnez. Il ne faut pas que vous soyez gagnant et que vous laissiez le marché se retourner et vous faire perdre tous vos gains ou même transformer ce trade gagnant en trade perdant.

Vous devez analyser les supports et résistances et prendre une partie de vos bénéfices à l'approche d'un support ou d'une résistance. Au minimum 50 ou 75% et remonter votre stop sur le point d'entrée de manière à ne plus pouvoir perdre sur ce trade.

Ensuite laissez courir votre trade le plus longtemps possible. Vous ne risquez plus rien.

Au début, afin de vous familiariser avec les marchés je vous conseille le scalping avec des petites positions.

Coupez entèrement vos trades dès que vous avez entre 3 et 7 pips de gains. (il est indispensable choisir un broker ayant des spread et commissions tres basses).

Vous devrez essayez d'avoir au moins 80 à 90% de trades gagnants en procédents de la sorte en scalping.

Ensuite vous pourrez essayer des trades plus longs.

#### **Combien peut-on gagner en tradant ?**

Selon martin Schwartz, le moyen le plus rapide de gagner 1 million est sans aucun doute le trading en bourse.

S'il est vrai qu'il n'y a pas de limites dans les gains, il faut être conscient qu'on ne devient pas un super trader en quelques jours.

Beaucoup essayent le trading et abandonnent après quelques mois.

On peut considérer que parmi ceux qui persistent plusieurs années, environ 25% gagnent régulièrement de l'argent sur les marchés et pour une partie d'entre eux, plusieurs dizaines de milliers d'euros tous les mois, certains dépassant les 100.000 euros tous les mois.

Il va sans dire que les gains sont proportionnels aux capitaux investis, mais même avec des petits capitaux on peut rapidement progresser.

Ceci n'était qu'une petite introduction au vaste monde du trading.

J'espère vous avoir donné l'envie d'en apprendre plus.

C'est avec plaisir que je vous retrouverai dans ma formation gratuite : [Formation-au-trading](http://formation-au-trading.com)